## Package 'selectspm'

March 14, 2021

<span id="page-0-0"></span>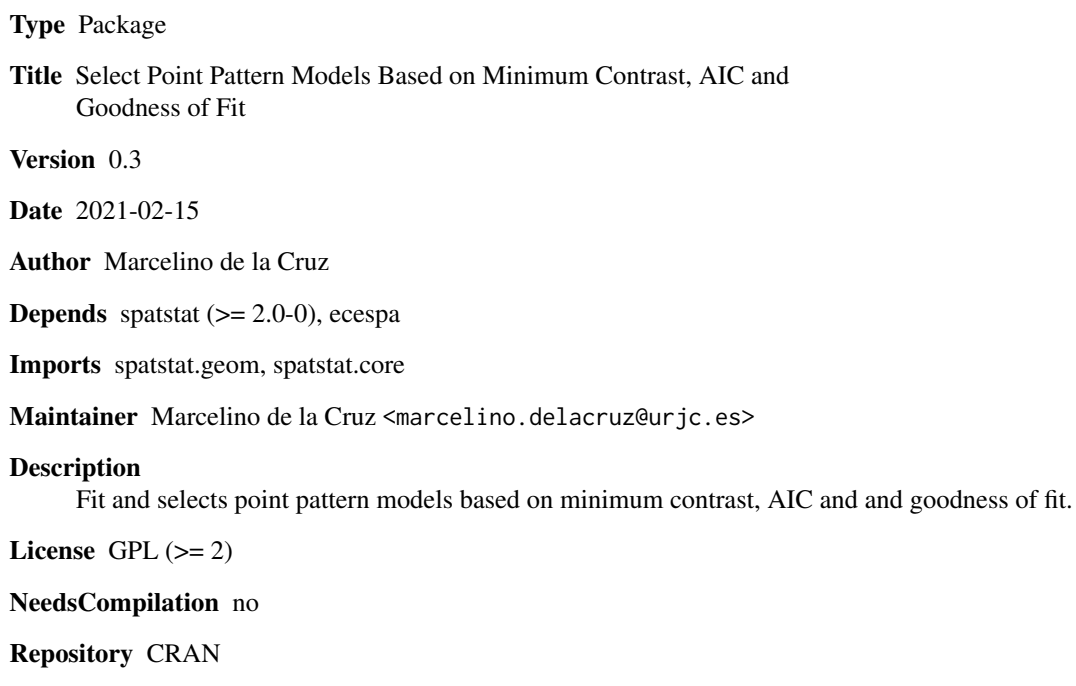

Date/Publication 2021-03-14 18:20:03 UTC

### R topics documented:

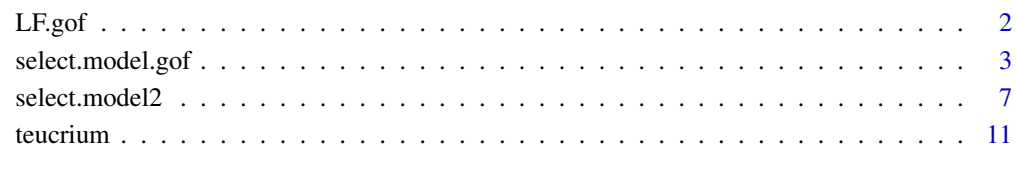

**Index** [12](#page-11-0)

#### <span id="page-1-1"></span><span id="page-1-0"></span>**Description**

Performs the Loosmore and Ford (2006) test or the Maximum Absolute Deviation test for a spatial point pattern.

#### Usage

LF.gof(X, rmin=NULL, rmax=NULL, na.rm=TRUE)

#### **Arguments**

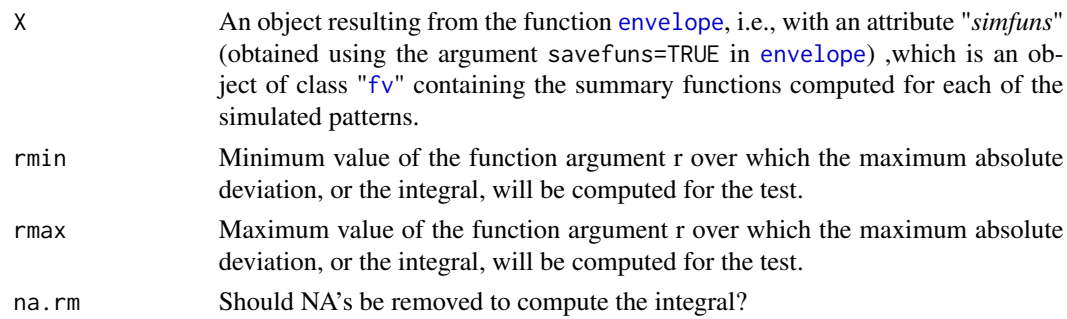

#### Details

These function perform a tests for goodness-of-fit of a point pattern dataset to a point process model, based on Monte Carlo simulation from the model. The simulations should have been previously computed with the function [envelope](#page-0-0), applied with the argument savefuns=TRUE in order to save all the simulated functions, required for the computation of the test.

The test, popularized in the ecological field by Loosmore and Ford (2006) is also described in Diggle (2003, page 14), and according to Baddeley and Turner (2005) also in Diggle (1986) and Cressie (1991, page 667, equation (8.5.42)). If the arguments rmin and rmax are set to NULL, the integral of the GoF statistics will be computed over the complete range of r values.

#### Value

A list with the following components:

- u The GoF statistic, i.e., the value of the integral over the range of *r*'s
- p The p-value of the test
- na.count.by.r Number of NA values for each r. It helps to evaluate the reliability of the computed u's, specially for small *r*'s

#### Author(s)

Marcelino de la Cruz <marcelino.delacruz@urjc.es>

#### <span id="page-2-0"></span>select.model.gof 3

#### References

Cressie, N.A.C. (1991) *Statistics for spatial data*. John Wiley and Sons, 1991.

Diggle, P. J. (1986). Displaced amacrine cells in the retina of a rabbit : analysis of a bivariate spatial point pattern. *J. Neuroscience Methods* 18, 115-125.

Diggle, P.J. (2003) *Statistical analysis of spatial point patterns*, Second edition. Arnold.

Loosmore, N.B. and Ford, E.D. (2006) Statistical inference using the G or K point pattern spatial statistics. *Ecology* 87, 1925-1931.

#### See Also

[dclf.test](#page-0-0) for an alternative implementation of the test in spatstat.

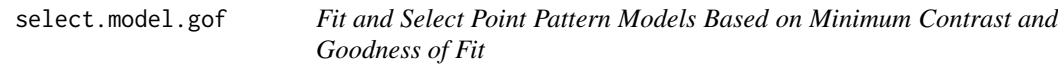

#### **Description**

Fits Poisson, Poisson cluster, several inhomogeneous Poisson and several inhomogeneous Poisson cluster processes to a spatial point pattern and select the best fitting based on goodness of fit.

#### Usage

```
select.model.gof(pp, sigmas, r, nlarge = 10000, q = 1/4, p = 2, correction = "trans",
                 sigma2=NULL, rho=NULL, lower=NULL, upper=NULL, parscale=c(1,1),
                   dimyx=c(128,128), nsim=99, seed=1, correct.lambda=10)
  ## S3 method for class 'selectedmodgof'
plot(x,...)## S3 method for class 'selectedmodgof'
print(x, \ldots)## S3 method for class 'selectedmodgof'
envelope(Y,fun=NULL,nrank=1,nsim=99,dimyx=c(128,128),...)
  ## S3 method for class 'selectedmodgof'
simulate(object, nsim=99, seed=1, dimyx=c(128,128),...)
```
#### Arguments

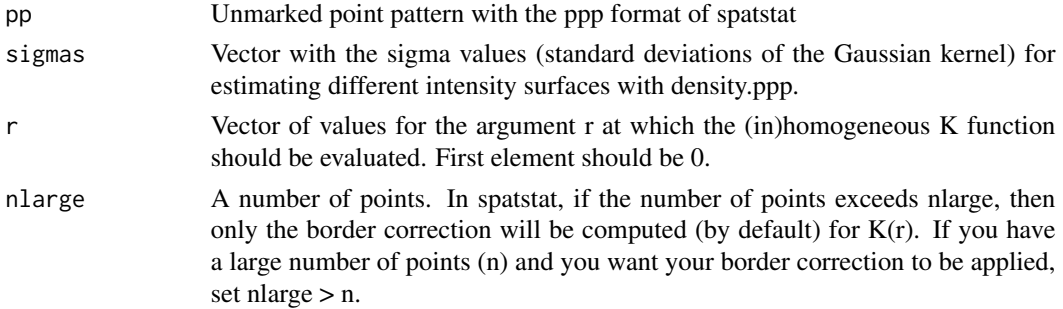

<span id="page-3-0"></span>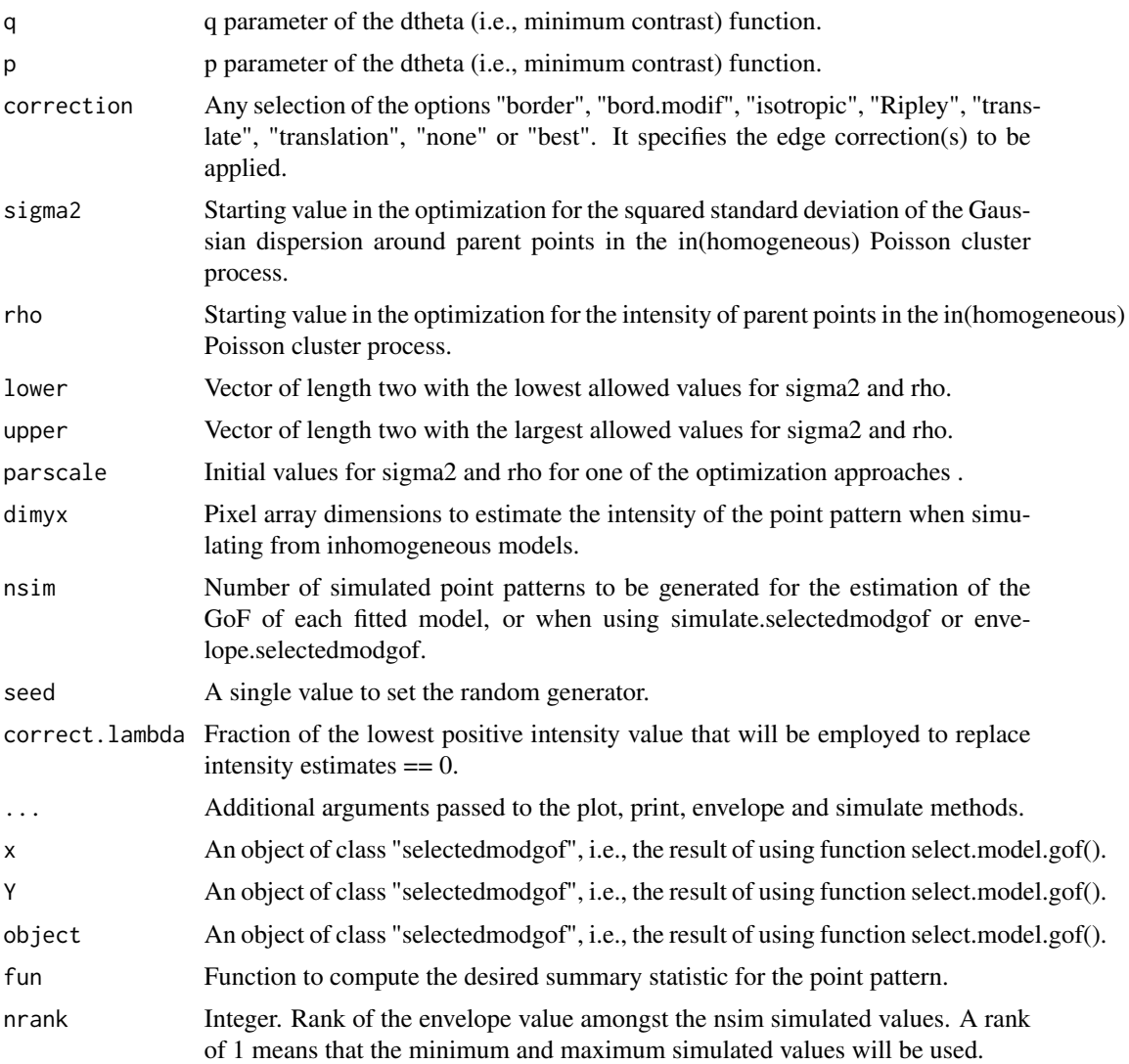

#### Details

select.model.gof is a wrap to fit and select different point processes using standard tools in spatstat and in ecespa. The basic framework consists in choosing among the provided *sigma* values the bandwith which produces the best fitting of an inhomogeneous Poisson and the one which produces the best fitting of an inhomogeneous Poisson cluster process. The goodness of fit (GoF) of these models are compared to the GoF a homogeneous Poisson process and tho the GoF of a homogeneous Poisson cluster process, and the model with the best fit is returned as the final result. To avoid optimization problems (i.e., obtaining non-realistic parameters for the Poisson cluster models), arguments *lower* and *upper* alllow restricting the range of values that these parameters can attain. If these ranges are not set by the user, *select.model.gof* will select by default the most extreme and sensible values (e.g., from just one cluster to as many clusters as points in the pattern). As the experience shows that different optimization algorithms provide different results, the basic framework is repeated using both the "L-BFGS-B" and the "Nelder-Mead" algorithms of [optim.](#page-0-0) In adition to the

<span id="page-4-0"></span>initial parameters provided with the argument *parscale*, an aditional otimization using as *parscale* the maximum and minimum values of the *lower* and *upper* parameters range is also tried with the "L-BFGS-B" algorithm.

The goodness of fit is based on the K function (estimated by [Kest](#page-0-0) or [Kinhom\)](#page-0-0) and is evaluated following the approach of Loosmore and Ford (2006) implemented in [LF.gof.](#page-1-1) This implies computing the sum of squared differences between the observed K function and the mean of the K functions of *nsim* simulations from the fitted models (the *u* statistic), which means lots of computations and makes the process time comsuming.

Whereas the model selection approach based on AIC implemented in [select.model2](#page-6-1) is more appropriated for inference purposes, the approach followed by *select.model.gof* in general is able to select models whose simulations resemble more closely the original pattern.

#### Value

select.model.gof returns an object of class "*selectedmodgof* ",i.e., a list with components:

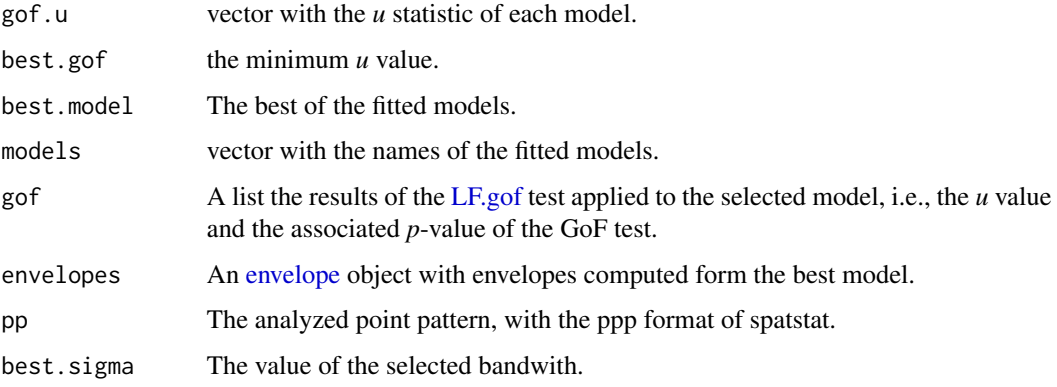

*envelope.selectedmod* returns a an object of class "fv", see [fv.object,](#page-0-0) which can be printed and plotted directly. Essentially a data frame containing columns

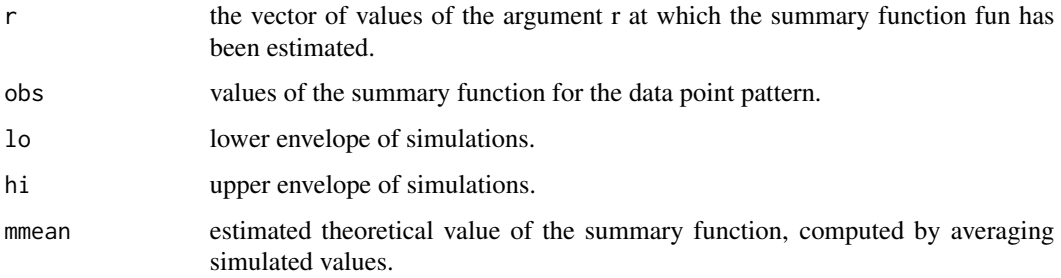

*simulate.selectedmod* returns a list of *nsim* point patterns (with the [ppp](#page-0-0) format of spatstat, simulated according to the best fitted model.

#### Author(s)

Marcelino de la Cruz

#### References

Chacon-Labella, J., De la Cruz, M. and Escudero, A. Beyond the classical nurse species effect: diversity assembly in a Mediterranean semiarid dwarf shrubland. *Journal of Vegetaation Science*. Accepted for publication, July 2015.

Loosmore, N.B. and Ford, E.D. (2006) Statistical inference using the G or K point pattern spatial statistics. *Ecology* 87, 1925-1931

#### Examples

```
## Not run:
# Get the data
data(teucrium)
# Define the sequence of r's at which estimate K(r)
 r<-seq(0,1.5, by=0.01)
# Define different standard deviations for the Gaussian kernel
# to estimate different intensity surfaces
sigmas <- seq(0.5, 3.5, by=0.25)
# Fit 28 models (1 Poisson, 1 Poisson cluster, 13 inhomogeneous Poisson
# and 13 inhomogeneous Poisson cluster) to teucrium and select the better ones
teucrium.model <- select.model.gof(teucrium, sigmas=sigmas, r=r)
teucrium.model
# Show the empirical K function,
# and the envelopes based on this model
plot( teucrium.model, sqrt(./pi)-r~r, legend=F, ylab="L(r)", las=1)
# Compute and plot envelopes for the pcf function according to the best fitted model.
teucrium.env <- envelope(teucrium.model, fun=pcf, nsim=19)
plot(teucrium.env, legend=F)
# simulate 10 point patterns according to the best fitted model
teucrium.simu <- simulate(teucrium.model, nsim=10)
teucrium.simu
```
## End(Not run)

<span id="page-6-1"></span><span id="page-6-0"></span>

#### Description

Fits Poisson, Poisson cluster, several inhomogeneous Poisson and several inhomogeneous Poisson cluster processes to a spatial point pattern and select the best fitting based on AIC.

#### Usage

```
select.model2(pp, sigmas, r, nlarge = 10000, q = 1/4, p = 2, correction = "trans")
ipc.estK2(mippp, lambda = NULL, correction = "iso", r = NULL, sigma2 = NULL,
             rho = NULL, q = 1/4, p = 2, nlarge = NULL, ...)
aic.function(r, dtheta, npar)
  ## S3 method for class 'selectedmod'
envelope(Y,fun=NULL,nrank=1,nsim=99,dimyx=c(128,128),...)
  ## S3 method for class 'selectedmod'
simulate(object,nsim=99, seed=1,dimyx=c(128,128),...)
  ## S3 method for class 'selectedmod'
plot(x, \ldots)## S3 method for class 'selectedmod'
print(x, \ldots)
```
#### Arguments

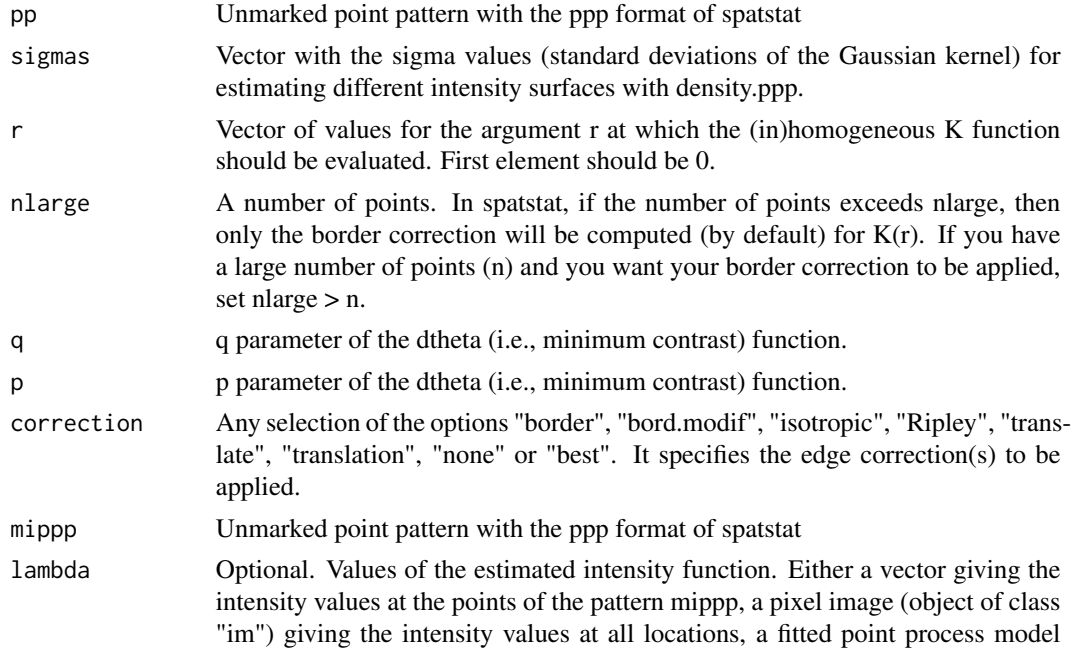

<span id="page-7-0"></span>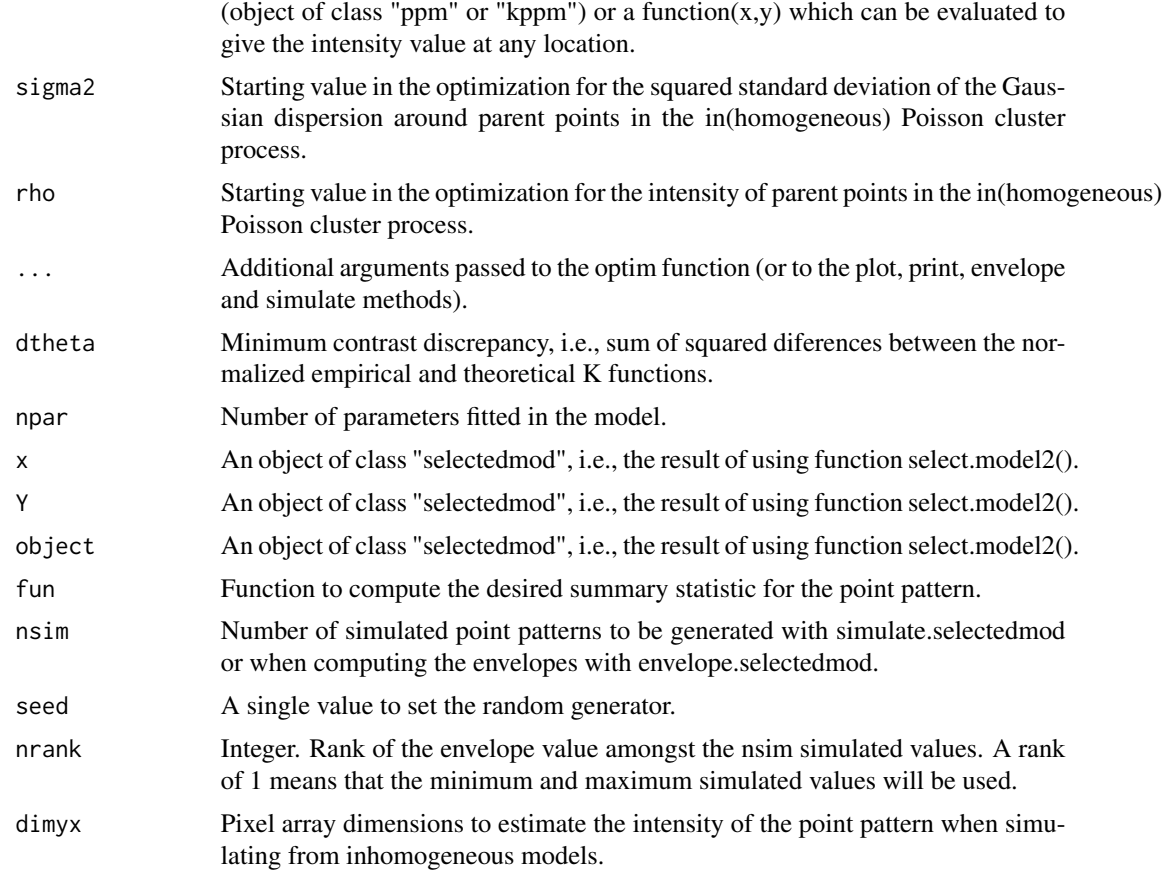

#### Details

select.model2 is a wrap to fit and select different point processes using standard tools in of **spatstat** and of ecespa. ipc.estK2 fits (in)homogeneous models as the function [ipc.estK](#page-0-0) of ecespa but, in addition, it allows seting the argument nlarge and passing options to [optim.](#page-0-0) AIC calculation (actually AICc) is made by aic.function. See more details in Jara et al. (2015).

#### Value

select.model2 returns an object of class "selectedmod",i.e., a list with components:

dtheta vector with the minimized discrepancy values for each fitted model.

best.dtheta the minimum of the minimized discrepancy values.

best.model The best of the fitted models.

models vector with the names of the fitted models

HPPs A list with the intensity objects employed to fit each inhomogeneous model

sigmas vector with the sigma values (standard deviations of the Gaussian kernel) employed to estimate the different intensity surfaces.

aics vector with the AIC values of each model.

#### <span id="page-8-0"></span>select.model2 9

Kas data.frame with the empirical K functios employed to fit each model.

pp analyzed point pattern, with the ppp format of spatstat.

ipc.estK gives an object of class 'ecespa.minconfit', basically a list with the following components:

sigma2 Parameter  $sigma^2$ .

rho Parameter rho.

**d.theta** Minimized value of the contrast criterion  $D(theta)$ .

Kobs Values of the observed K-function.

Kfit Values of the fitted K-function.

r Sequence of distances at which Kobs and Kfit have been estimated.

data Original point pattern.

lambda Original intensity object.

dataname Name of the original point pattern.

lambdaname Name of the original intensity object.

 $q$  q exponent of the contrast criterion.

 $\mathbf{p}$  *p* exponent of the contrast criterion.

aic.function returns a one-row data.frame, with the following items:

**n** number of observations employed to compute AIC; i.e., number of r values where  $K(r)$  was estimated.

K number of parameters of the model.

RSS "Resiidual Sum of Squares". It is the value of the discrepacy function Dtheta.

LL Loglikelihood.

AIC AIC value.

AICc Small sample AIC value.

envelope.selectedmod returns a an object of class "fv", see [fv.object,](#page-0-0) which can be printed and plotted directly. Essentially a data frame containing columns

r the vector of values of the argument r at which the summary function fun has been estimated.

obs values of the summary function for the data point pattern.

lo lower envelope of simulations.

hi upper envelope of simulations.

mmean estimated theoretical value of the summary function, computed by averaging simulated values.

simulate.selectedmod returns a list of *nsim* point patterns (with the [ppp](#page-0-0) format of spatstat, simulated according to the best fitted model.

#### Author(s)

Marcelino de la Cruz

#### References

Jara, A., De la Cruz, M., Espinosa, C.I., Mendez, M. & Escudero, A. (2015). Does spatial heterogeneity blur the signature of dispersal syndromes on spatial patterns of woody species? A test in a tropical dry forest. *Oikos*. http://dx.doi.org/10.1111/oik.02098.

#### Examples

```
## Not run:
# Get the data
data(lansing)
# Split the multivariate pp in their individual components
lansing.sp<-split(lansing)
# Define the sequence of r's at which estimate K(r)r<- seq(0,0.25,le=101)
# Define different standard deviations for the Gaussian kernel
# to estimate different intensity surfaces
signas < - seq(0.1, 1, by=0.05)# Note that lansing is defined in a (0,1) \times (0,1) window and this affects
# the election of r and sigma values
# Fit 40 models (1 Poisson, 1 Poisson cluster, 19 inhomogeneous Poisson
# and 19 inhomogeneous Poisson cluster) to maple and select the better ones
maple.model <- select.model2(lansing.sp$maple, sigmas=sigmas, r=r)
# show the AICc value and the fitted parameters for the best model in each class
maple.model
# Draw the empirical and theoretical models to visually asses the fitting.
# P = Poisson; HPP= heterogeneous (i.e. inhomogeneous) Poisson;
# PC = Poisson cluster; HPC=heterogeneous (i.e. inhomogeneous) Poisson cluster
plot(maple.model)
# Compute and plot envelopes for the K function according to the best fitted model.
maple.env <- envelope(maple.model, nsim=19)
plot(maple.env, sqrt(./pi)-r~r, legend=F)
# simulate 10 point patterns according to the best fitted model
maple.simu <- simulate(maple.model, nsim=10)
maple.simu
# FIt and select models to all species
lansing.models<-lapply(lansing.sp, function(x) select.model2(x, sigmas=sigmas, r=r))
lapply(lansing.models, function(x) x)
## End(Not run)
```
<span id="page-10-0"></span>

#### Description

Locations of *Teucrium capitatum* plants in a dwarf-shrub community in Central Spain. They are part of a more extensive dataset collected and analysed by Chacon-Labella et al. (2015). The coordinates of the plants are given in meters.

#### Usage

```
data(teucrium)
```
### Format

An object of class "ppp" representing the point pattern of tree locations. See [ppp.object](#page-0-0) for details of the format of a ppp object.

#### References

Chacon-Labella, J., De la Cruz, M. and Escudero, A. Beyond the classical nurse species effect: diversity assembly in a Mediterranean semiarid dwarf shrubland. *Journal of Vegetaation Science*. Accepted for publication, July 2015.

#### Examples

data(teucrium) plot(teucrium)

# <span id="page-11-0"></span>Index

```
∗ datasets
    teucrium, 11
∗ spatial
    LF.gof, 2
    select.model.gof, 3
    select.model2, 7
aic.function (select.model2), 7
dclf.test, 3
envelope, 2, 5
envelope.selectedmod (select.model2), 7
envelope.selectedmodgof
        (select.model.gof), 3
fv, 2
fv.object, 5, 9
ipc.estK, 8
ipc.estK2 (select.model2), 7
Kest, 5
Kinhom, 5
LF.gof, 2, 5
optim, 4, 8
plot.selectedmod (select.model2), 7
plot.selectedmodgof (select.model.gof),
        3
ppp, 5, 9
ppp.object, 11
print.selectedmod (select.model2), 7
print.selectedmodgof
        (select.model.gof), 3
select.model.gof, 3
select.model2, 5, 7
simulate.selectedmod (select.model2), 7
                                                 simulate.selectedmodgof
                                                         (select.model.gof), 3
                                                 teucrium, 11
```